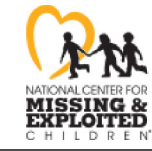

missingkids.org

## **MISSING** HELP BR

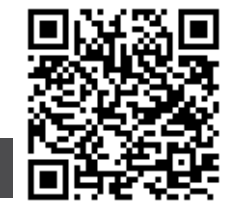

## **Age Progressed**

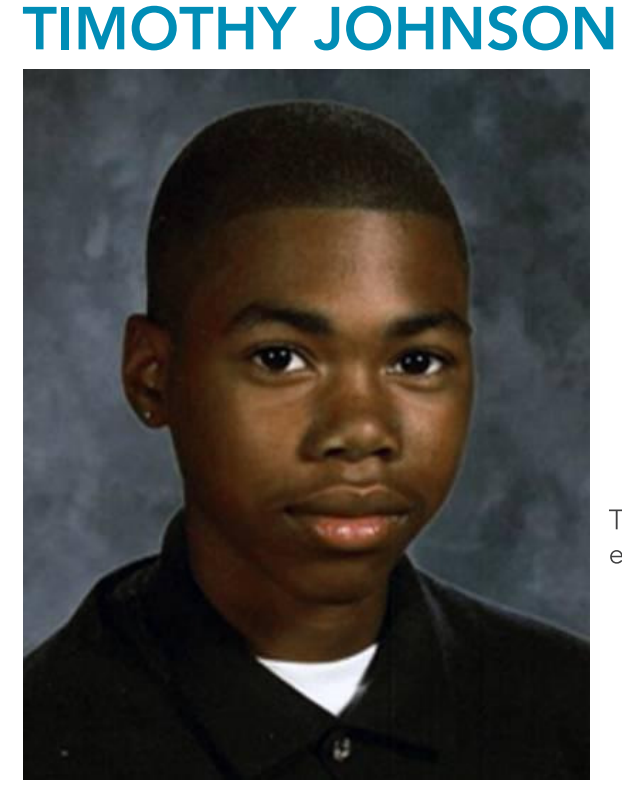

Missing Since: Jul 25, 2010 Missing From: Saint Louis, MO DOB: Jul 6, 1995 Age Now: 26 Sex: Male Race: Black Hair Color: Black Eye Color: Brown Height: 5'6" Weight: 140 lbs

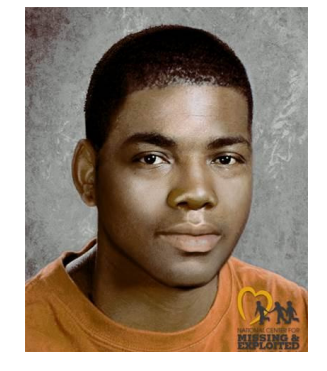

**NCMEC: 1188794** 

Timothy's photo is shown age-progressed to 24 years. He may still be in the local area. Timothy's left ear is pierced.

## **DON'T HESITATE!**

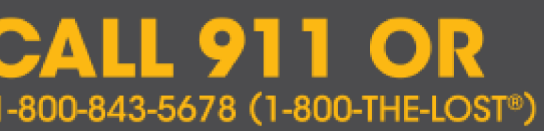

ANYONE HAVING INFORMATION SHOULD CONTACT

Saint Louis Police Department (Missouri) 1-314-231-1212

Follow us la twitter.com/missingkids | facebook.com/missingkids

Case handled by